# SIAFI Sistema Integrado de<br>do Governo Federal

# **Manual do Usuário**

**Filtros - Documento Hábil**

Data e hora de geração: 23/12/2024 13:28

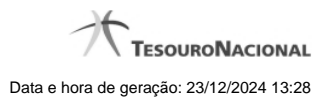

**1 - Filtros - Documento Hábil 3**

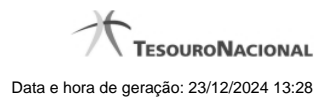

# **1 - Filtros - Documento Hábil**

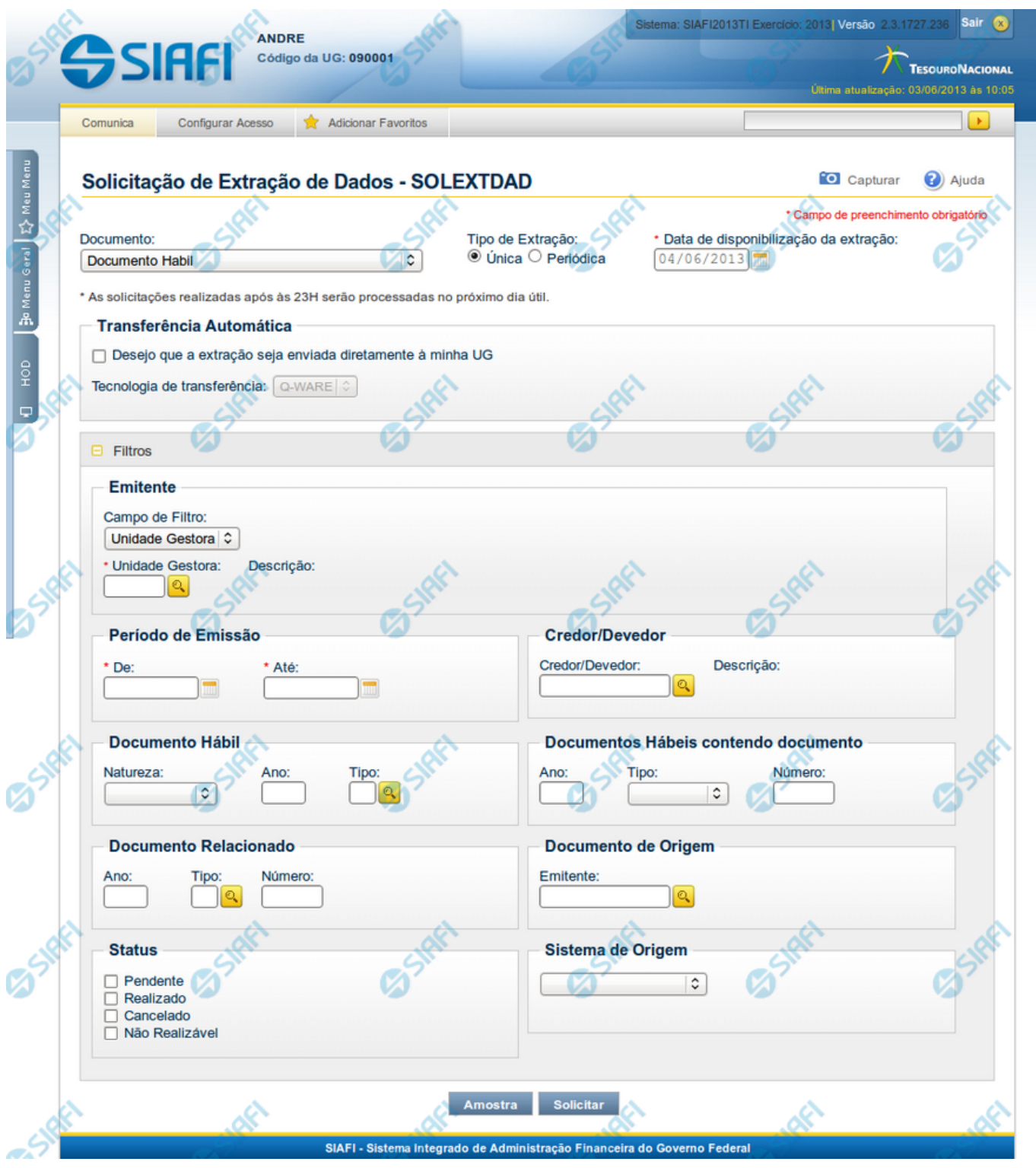

**Solicitação de Extração de Dados**

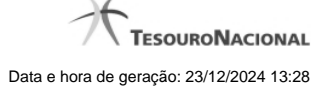

Esse formulário pode ser acessado pelo nome abreviado da transação: SOLEXTDAD, com o Tipo de Documento Hábil selecionado. Segue abaixo a descrição dos campos de filtro utilizados para o Documento Hábil.

### **Filtros**

**Filtros** – as opções dos filtros informam como os documentos hábeis devem ser recuperados para a extração sendo solicitada.

**Emitente**: neste bloco é possível escolher o Órgão ou Unidade Gestora emitente do documento

**Campo de Filtro**: neste campo você define como deseja filtrar os documentos a serem extraídos. As opções possíveis são "Unidade Gestora" e "Órgão".

**Unidade Gestora** - campo de preenchimento obrigatório, quando for selecionada a opção "Unidade Gestora" no Campo de Filtro. Informa o código da Unidade Gestora emitente dos documentos a serem extraídos, com 6 (seis) posições numéricas. Esse campo dispõe de lupa de pesquisa para facilitar o preenchimento. Não estará visível quando no Campo de Filtro for informado "Órgão".

**Descrição da UG** - descrição correspondente ao Código informado no campo Unidade Gestora desejada.

**Órgão** - campo de preenchimento obrigatório, quando for selecionada a opção "Órgão" no Campo de Filtro. Informa o código do Órgão a que pertencem as Unidades Gestoras emitente dos documentos que você deseja extrair, com 5 (cinco) posições numéricas. Esse campo dispõe de lupa de pesquisa para facilitar o preenchimento. Não estará visível quando no Campo de Filtro for informado "Unidade Gestora".

**Descrição do Órgão** - descrição correspondente ao código que você informou no campo Órgão.

**Período de Emissão** - bloco constituído pelos campos a seguir, os quais são de preenchimento obrigatório:

Este bloco somente é exibido para solicitações do tipo Única.

**De** - Data de Emissão inicial dos documentos a partir da qual se deseja extrair dados. Este campo é de preenchimento obrigatótio.

**Até** - Data de Emissão final dos documentos a partir da qual se deseja extrair dados. Este campo é de preenchimento obrigatótio.

**Credor/Devedor**: Informe o código do credor (para DH de Pagamento) ou do devedor (para DH de Recebimento) que consta na aba "Dados Básicos" dos Documentos Hábeis que você deseja consultar. O código a ser informado deve ser um destes: CNPJ, com 14 posições numéricas; CPF, com 11 posições numéricas; UG, com 6 posições numéricas; IG (Inscrição Genérica), com 9 posições alfanuméricas. Esse campo dispõe de lupa de pesquisa para facilitar o preenchimento.

**Documento Habil**: bloco constituído pelos campos a seguir:

**Natureza**: Natureza dos Tipos de Documentos Hábeis que você deseja extrair. Pode ser uma destas: "Pagamento" ou "Recebimento".

**Ano**: Ano dos Documentos Hábeis que você deseja extrair.

**Tipo**: Tipo dos Documentos Hábeis que você deseja extrair.

**Documentos Hábeis contendo documento**: bloco constituído pelos campos a seguir:

**Ano**: Ano dos documentos de contabilização, de realização ou de referência dos Documentos Hábeis que você deseja extrair.

**Tipo**: Tipo dos documentos de contabilização, de realização ou de referência dos Documentos Hábeis que você deseja extrair.

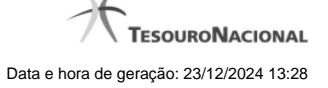

**Número**: Sequencial com seis posições numéricas, que compõe o código identificador do Documento Hábil que se deseja extrair.

**Documento Relacionado**: Bloco contendo os campos descritos a seguir, que identificam os documentos relacionados (de contabilização, de realização ou de referência) aos Documentos Hábeis que você deseja extrair:

**Ano**: Ao preencher esse campo, você informa que deseja extrair todos os Documentos Hábeis que tenham documentos relacionados cujo ano é igual ao ano informado.

**Tipo**: Ao preencher esse campo, você informa que deseja extrair todos os Documentos Hábeis que tenham documentos relacionados cujo tipo é igual ao tipo informado.

**Documento de Origem**: bloco constituído pelos campos descritos a seguir:

**Emitente**: Código de Emitente dos Documentos de Origem informados para os Documentos Hábeis que você deseja extrair. O código a ser informado deve ser um destes: CNPJ, com 14 posições numéricas; CPF, com 11 posições numéricas; UG, com 6 posições numéricas; IG (Inscrição Genérica), com 9 posições alfanuméricas.

**Status**: Ao preencher esse campo, você informa que deseja extrair todos os Documentos Hábeis que tenham documentos relacionados cujo tipo é igual ao tipo informado. Pode ser "Pendente", "Realizado", "Cancelado", "Não Realizável".

**Sistema de Origem**: Selecione o sistema de origem dos Documentos Hábeis que você deseja extrair.

## **Próximas Telas**

- [Lupa: Pesquisa Unidades Gestoras](http://manualsiafi.tesouro.gov.br/importacao-e-exportacao-de-dados/extracao-de-dados/solicitar-extracao-de-dados/filtros-documento-habil-cpr/lupa-pesquisa-unidades-gestoras) [Lupa: Pesquisa Órgãos](http://manualsiafi.tesouro.gov.br/importacao-e-exportacao-de-dados/extracao-de-dados/solicitar-extracao-de-dados/filtros-documento-habil-cpr/lupa-pesquisa-orgaos) [Lupa: Pesquisa Credores](http://manualsiafi.tesouro.gov.br/importacao-e-exportacao-de-dados/extracao-de-dados/solicitar-extracao-de-dados/filtros-documento-habil-cpr/lupa-pesquisa-credores) [Lupa: Pesquisa Tipos de Documento Hábil](http://manualsiafi.tesouro.gov.br/importacao-e-exportacao-de-dados/extracao-de-dados/solicitar-extracao-de-dados/filtros-documento-habil-cpr/lupa-pesquisa-tipos-de-documento-habil) [Lupa: Pesquisa Emitentes](http://manualsiafi.tesouro.gov.br/importacao-e-exportacao-de-dados/extracao-de-dados/solicitar-extracao-de-dados/filtros-documento-habil-cpr/lupa-pesquisa-emitentes)
- [Lupa: Pesquisa Situações](http://manualsiafi.tesouro.gov.br/importacao-e-exportacao-de-dados/extracao-de-dados/solicitar-extracao-de-dados/filtros-documento-habil-cpr/lupa-pesquisa-situacoes)